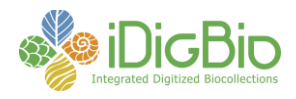

## **Software/Tool Comparison Worksheet**

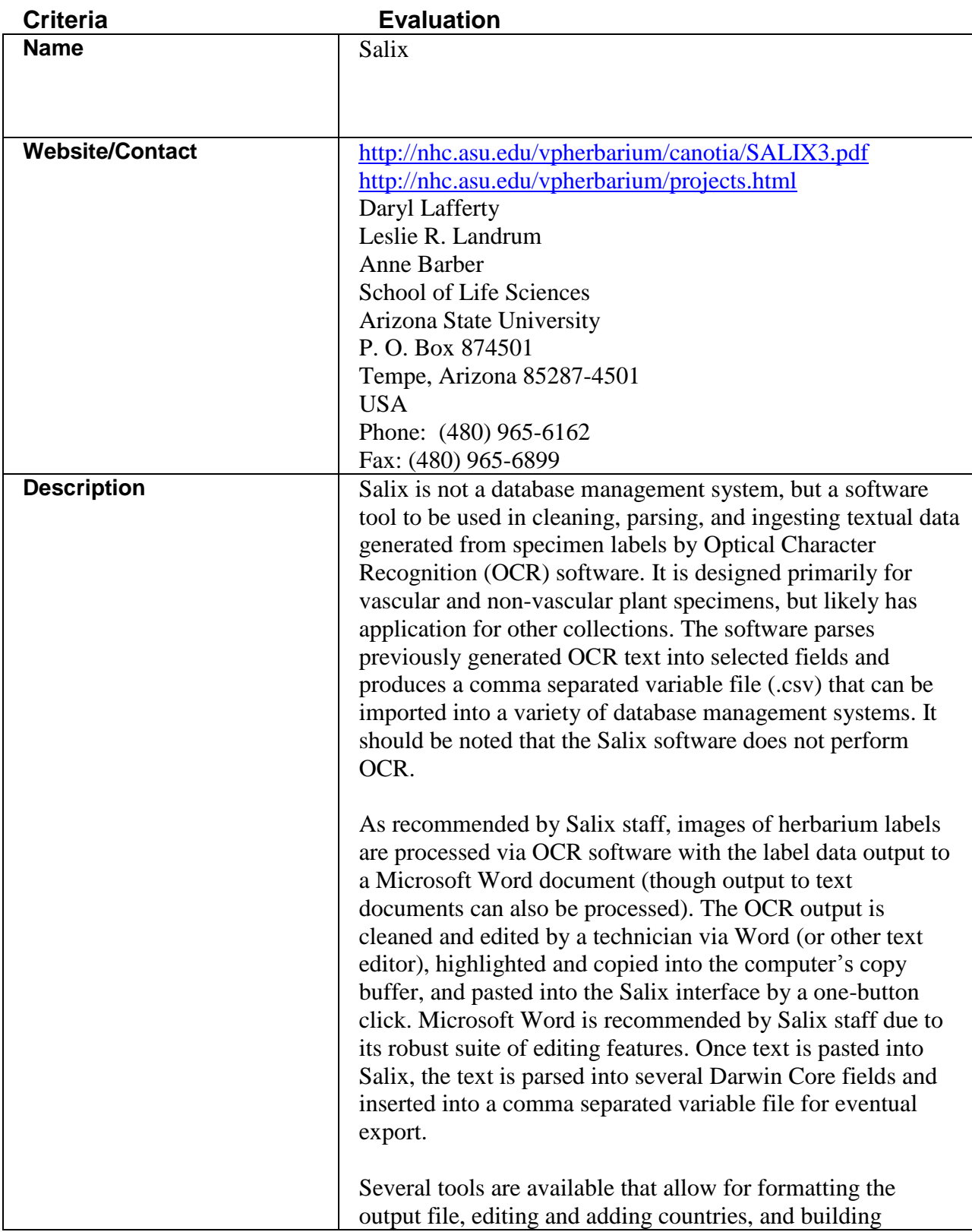

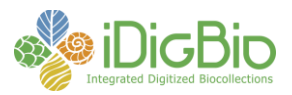

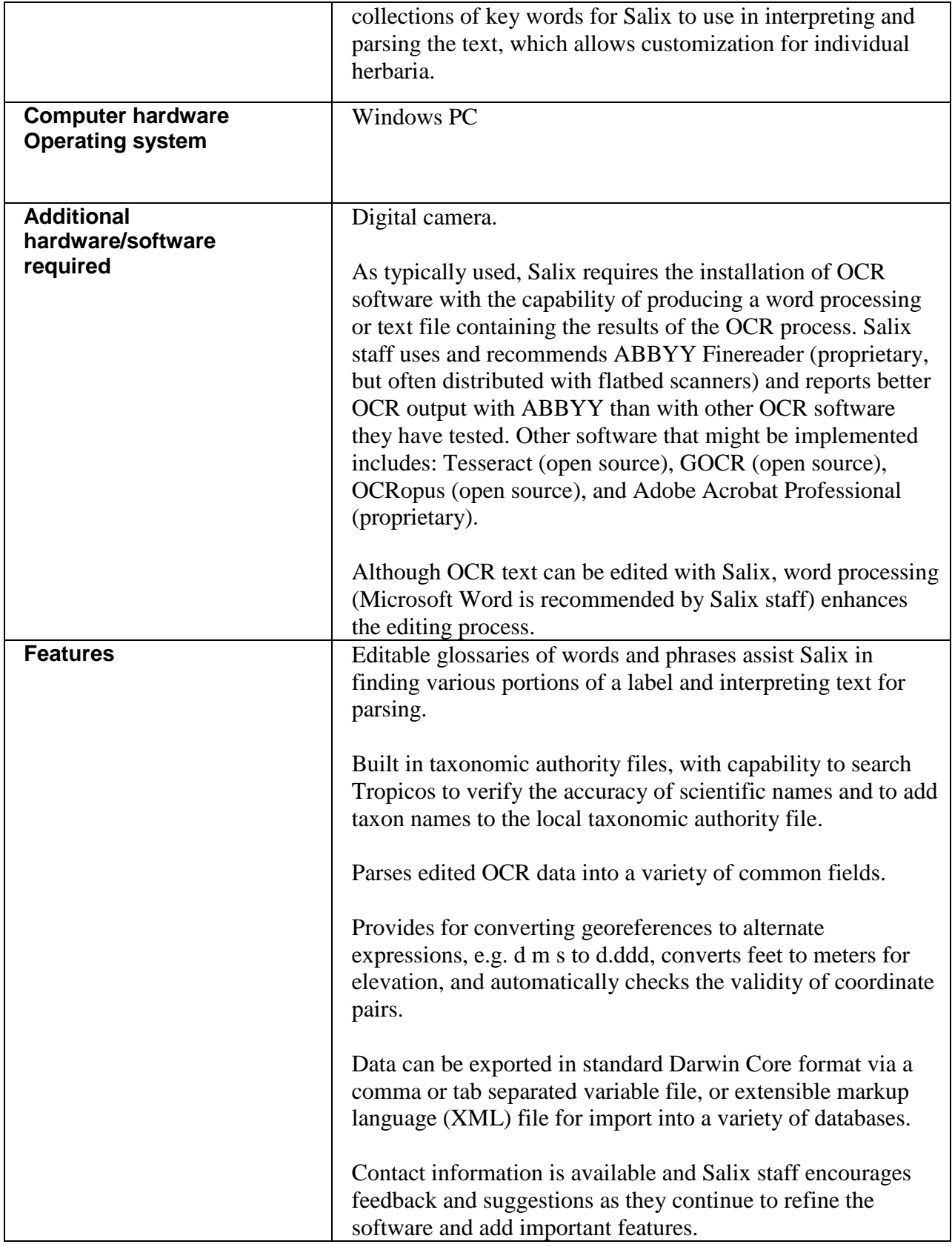

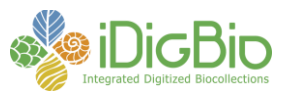

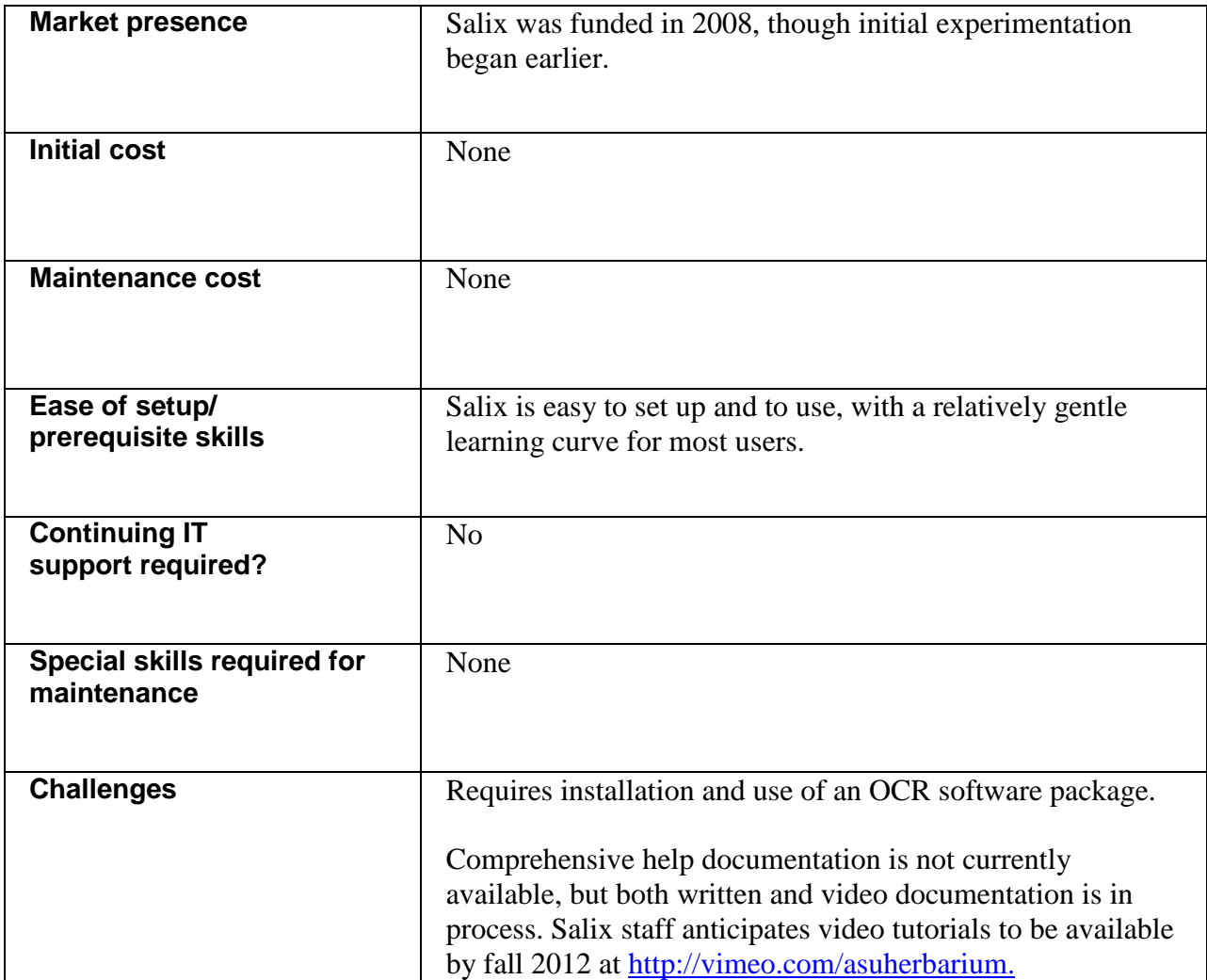